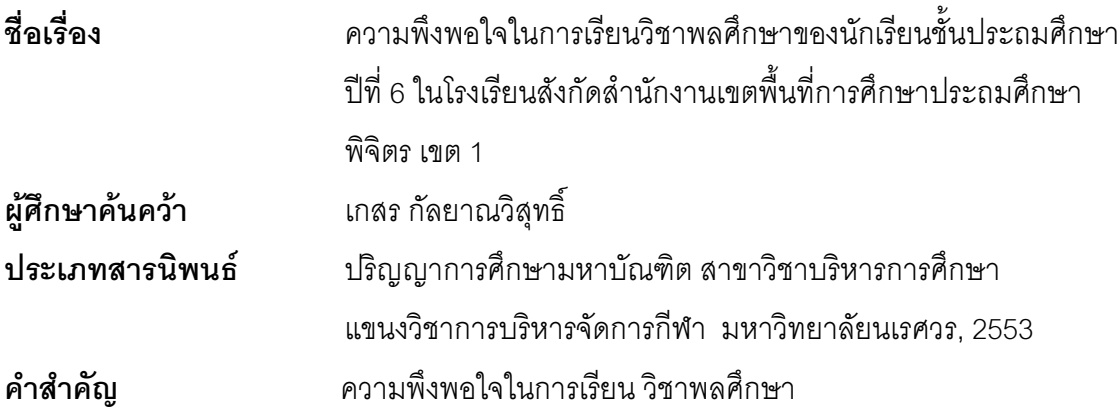

## 

การศึกษาค้นคว้าครั้งนี้มีวัตถุประสงค์ เพื่อศึกษาความพึงพอใจในการเรียนวิชาพลศึกษา ของนักเรียนชั้นประถมศึกษาปีที่ 6 ในโรงเรียนสังกัดสำนักงานเขตพื้นที่การศึกษาประถมศึกษา  $\widehat{\mathfrak{N}}$ จิตร เขต 1

กลุ่มตัวอย่างที่ใช้ในการศึกษาค้นคว้า ได้แก่ นักเรียนชั้นประถมศึกษาปีที่ 6 มีจำนวน 368 คน แบ่งเป็นชาย 156 คน หญิง 212 คน เครื่องมือที่ใช้ในการค้นคว้า ได้แก่ แบบสอบถาม ้ความพึงพอใจใจการเรียน วิชาพลศึกษาของนักเรียนชั้นประถมศึกษาปีที่ 6 ในโรงเรียนสังกัด ้สำนักงานเขตพื้นที่การศึกษาประถมศึกษาพิจิตรเขต 1 สถิติที่ใช้ ได้แก่ ค่าเฉลี่ย ค่าส่วนเบี่ยงเบน มาตรฐาน และค่าที่ ( t-test ) และผลการศึกษาค้นคว้า พบว่า

1. ความพึ่งพอใจในการเรียนวิชาพลศึกษาของนักเรียนชั้นประถมศึกษาปีที่ 6 ในโรงเรียน สังกัดลำนักงานเขตพื้นที่การศึกษาประถมศึกษาพิจิตร เขต 1 ภาพรวมอยู่ในระดับมาก

1.1 ด้านจดม่งหมายของวิชาพลศึกษา ความพึ่งพอใจอย่ในระดับมาก

1.2 ด้านเนื้อหาสาระของหลักสูตร ความพึงพอใจอยู่ในระดับปานกลาง

1.3 ด้านการจัดกิจกรรมของการเรียนร้ ความพึ่งพอใจอยู่ในระดับปานกลาง

1.4 ด้านสถานที่ อุปกรณ์ และสิ่งอำนวยความสะดวกความพึงพอใจอยู่ในระดับมาก ่ 2. ความพึงพูดใจในการเรียน วิชาพูลศึกษาของนักเรียนชั้นประถมศึกษาปีที่ 6 ในโรงเรียน สังกัดลำนักงานเขตพื้นที่การศึกษาประถมศึกษาพิจิตร เขต 1 ของนักเรียนชายและนักเรียนหญิง มีภาพรวมไม่แตกต่างกัน

.3. ความพึงพูดใจในการเรียนวิชาพูลศึกษาของนักเรียนชั้นประถมศึกษาปีที่ 6 ในโรงเรียน ้สังกัดสำนักงานเขตพื้นที่การศึกษาประกมศึกษาพิจิตร เขต 1 ในเรียนขนาดเล็กและโรงเรียน ขบาดกลาง บี่กาพราบไบ่แตกต่างกับ